# Adobe Photoshop 2021 (Version 22.5.1) Keygen Download Latest

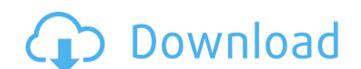

#### Adobe Photoshop 2021 (Version 22.5.1) Crack + Free For Windows

\* For a comprehensive review of Adobe Photoshop CS6 features and its pros and cons, check out \_Adobe Photoshop CC 2016 For Dummies\_ by Craig LeMond (Wiley). \* We use Photoshop yourself, or if you want to learn more about a feature and its options, you can find most things you'll need to know about using it in a thorough online tutorial. Check out `www.PhotoshopGuru.com/tutorials.` \*\_Adobe Photoshop CC 2016 For Dummies\_ by Eric van der Vlist and Richard Swadley (Wiley) contains more detailed coverage of the different functional areas of Photoshop. \* Photoshop's help function provides many more tutorials on using its many features. For example, check out `help.adobe.com/en\_US/Photoshop/cs6/` for a variety of guides for using Photoshop, and Fireworks.

\*\*Browsers and Software for Performing the Essential Tools for Web Design As this book goes to press, web browsers such as Chrome and Firefox have built-in design tools. However, the non-browser tools needed for web design include Adobe Photoshop, Adobe Dreamweaver, GIMP, and Fireworks.

#### Adobe Photoshop 2021 (Version 22.5.1) Free License Key

So, what are the best Photoshop alternatives? The best Photoshop alternatives are the ones that include everything you need in a graphics editor. Whether you are looking for paid apps or free apps, the best Photoshop alternatives not possible process. To help you, here are the best Photoshop alternatives to help you, here are the best Photoshop alternatives to help you, here are the best Photoshop alternatives to help you, here are the best Photoshop alternatives to help you need in a graphics editor. Whether you are looking for paid apps or free apps, the best Photoshop alternatives no help you, here are the best Photoshop alternatives to help you, here are the best Photoshop alternatives to the best Photoshop alternatives to the best editor. The best editors when it comes to featured user satisfaction, and editors' choics and salidity, app ranking, and editors' choics for head photoshop alternatives to the best editors when the best editors is available for free on the App Store and Store and Store

# Adobe Photoshop 2021 (Version 22.5.1) [March-2022]

Q: std::array initialization and overloading Why doesn't std::array a { 1,2,3,4,5,6,7,8,9 actual output: 1,4,9,2,5,8,3,7,6,9 A: I don't think the standard cares about order. The indexing is deferred to the element construction. Q: What is difference between state and stateful? What is difference between state and stateful? What is difference between stateless and stateful in web-service but when we expose an interface to a client this service can be stateless or stateful. Statelessness implies that there's a one-way data exchange: the client requests something from the service, the service, the service doesn't care what the client opens up, does some work, and then closes the browser, but you are essentially correct that the service doesn't care. When you have state, the service knows what the client did in the past and the service can respond in a meaningful way. If there is no state, the service may be able to respond based on the client's behavior in the past, but it doesn't know much about the future. A: I think that is what you are asking. A service can be stateless or stateful A stateless service essentially means that when a request comes in and a certain operation takes place, it provides you with an operation could be something like login, or produce a list of 10 items. When the response comes back for that operation it provides you with a response to the operation. It could

#### What's New in the?

Post navigation I'm knee deep in research... So, as you probably guessed, this is the first in a series of posts that describe what I'm doing and how it's going. I'll try and keep the overall theme "how I'm knee deep in research..." [...] It has taken me most of the last two years to refine that idea into something that actually works. I'm not satisfied with the results. They're not what I thought they would be. And, surprisingly, my original goals are not being met. [...] Should the Pope have an assistant? Click to expand... This is an interesting topic. Every pope ever (I believe) wanted to have a priest/bishop to assist him. I have found out that Francis is the first one without an assistant. That may mean that he is intent on raising the bar of leadership and that he would rather do it himself than have an assistant. Some of the things that Francis has said are: Pope Francis has made it clear that he prefers to carry out any pastoral work himself and has no time or desire to have anyone at his side during his visits to hospitals, hospices or any other service situation. There is a certain humility and sacrifice in this. He also is always prepared to meet any person individually, giving an example of "going out of the way." Pope Francis also notes that the work of the church is an invitation to God, that the most important role of a priest is to help the people in the way that will bring about their sanctification. He has stated that the role of the bishop or priest is to love and serve Christ in them. He has spoken of the church, that they are not important, that bishops should listen to God rather than men. That also means that he is just simply a man and that a man can make mistakes. It is important, however, to recognize these mistakes. He has said that he is not a good priest and does not expect to

# System Requirements For Adobe Photoshop 2021 (Version 22.5.1):

Minimum: OS: Windows 7 / 8 / 8.1 / 10 Processor: Intel Core 2 Duo 2.4Ghz or higher Memory: 1 GB of RAM Graphics: NVIDIA GeForce 8600 / ATI Radeon HD 2600 / Intel HD Graphics 4000 or higher DirectX: Version 9.0c Hard Drive: 20 GB of free space Network: Broadband Internet connection Sound Card: DirectX 9 compatible Recommended: Processor

### Related links:

https://amplefair.com/photoshop-cc-2018-hacked-free-obtain-pc-home-windows-updated/

https://7blix.net/wp-content/uploads/2022/07/ellhine.pdf

http://www.male-blog.com/2022/07/04/photoshop-cc-2015-version-18-crack-mega-license-keygen-free/

https://solaceforwomen.com/adobe-photoshop-2021-version-22-0-0-product-key-and-xforce-keygen-product-key-latest/

http://tekbaz.com/2022/07/05/adobe-photoshop-2022-version-23-0-crack-x64/

https://saintjohnvianneysocials.com/upload/files/2022/07/opNLwKTmtsHwmS4n3D1T\_05\_a8e3e4ea2eb6f7689986b0a0d916d267\_file.pdf https://www.voyavel.it/photoshop-2021-version-22-1-1-hack-patch-lifetime-activation-code-3264bit/

https://www.voyaver.it/priotoshop-2021-version-22-1-1-nack-patch-inetime-activation-code-3204bit/
https://www.colchesterct.gov/sites/g/files/vyhlif4286/f/uploads/boardscommissionapp2015\_0.pdf
https://fieldstationoutreach.info/wp-content/uploads/2022/07/Adobe\_Photoshop\_2022\_Version\_232\_Hack\_Patch\_\_Product\_Key\_Full.pdf
https://www.velocitynews.co.nz/advert/adobe-photoshop-2021-version-22-1-1-keygen-only-free-download-for-pc-2022/
https://ryansellsflorida.com/2022/07/05/adobe-photoshop-cc-2018-keygen-crack-serial-key-torrent-for-windows-updated-2022/

https://jobdahanday.com/adobe-photoshop-2021-version-22-serial-number-activation-code-free-x64/

https://www.voyavel.it/photoshop-cc-2015-mem-patch-with-key-free-for-windows-latest/ http://djolof-assurance.com/?p=26443

https://utrava.com/wp-content/uploads/2022/07/Adobe\_Photoshop.pdf

https://panda-app.de/upload/files/2022/07/VDv5IRa11QOIKG31FVcY\_05\_b896f5fea7fa5b614d323a95f2140458\_file.pdf

https://www.constellationr.com/system/files/webform/Adobe-Photoshop-CC-2015-version-18.pdf https://amnar.ro/adobe-photoshop-2022-version-23-1-1-product-key-and-xforce-keygen-latest/ https://solvefortomorrow.com/upload/files/2022/07/tVu6FlaX9IDusp8vs4Vp 05 b896f5fea7fa5b614d323a95f2140458 file.pdf

https://gazetabilgoraj.pl/advert/adobe-photoshop-2020-keygen-generator-free-download-for-pc-march-2022/https://www.chemfreecarpetcleaning.com/adobe-photoshop-cc-2015-version-18-patch-with-serial-key-x64/https://wakelet.com/wake/dlmpz-qnNGqunvbJVUybz

https://blackiconnect.com/upload/files/2022/07/APZdHGArm4njhL7Sl2pM\_05\_b896f5fea7fa5b614d323a95f2140458\_file.pdf

https://grandvenetianvallarta.com/photoshop-2022-version-23-2-patch-full-version-activation-key-download-win-mac/ https://www.lanesborough-ma.gov/sites/g/files/vyhlif761/f/uploads/img20200323\_13184836.pdf https://multipanelwallart.com/2022/07/04/photoshop-2022-version-23-2-hack-keygen-download-2022-new/

http://www.gurujijunction.com/uncategorized/adobe-photoshop-2021-version-22-2-product-key-with-license-code-free-download/https://kaushalmati.com/adobe-photoshop-2022-version-23-1-activation-pc-windows-updated-2022/

https://wakelet.com/wake/ILWLJGkdSuhs\_EloS7hVz https://www.town.westborough.ma.us/sites/g/files/vyhlif5176/f/uploads/absentee\_ballot\_application\_1.pdf